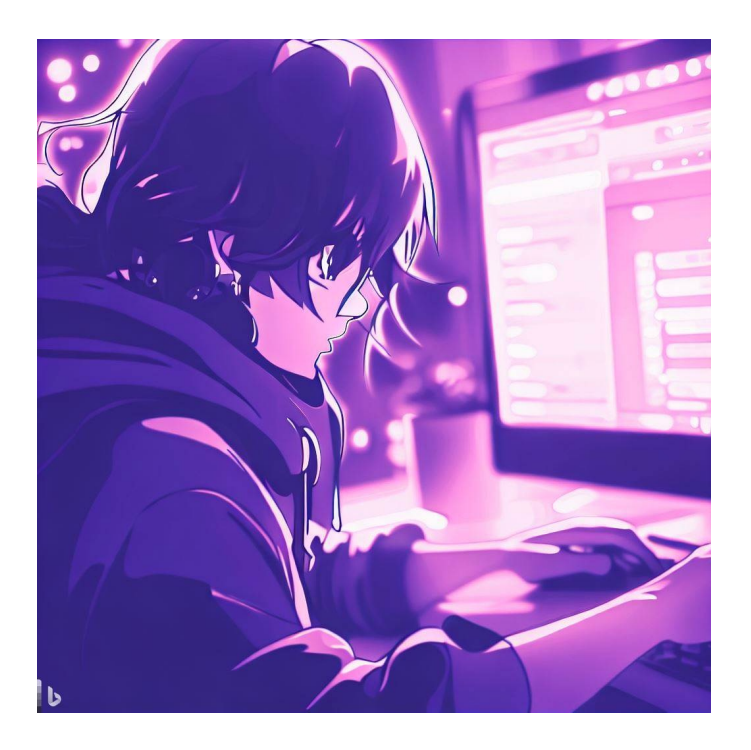

# Stateful UI in React CSE 331

Kevin Zatloukal

# Administrivia

- Midterm on Friday (in class)
	- topics that are fair game include:
		- levels, testing, functional code, induction imperative code, correctness of loops, ADTs
	- review in section Thursday

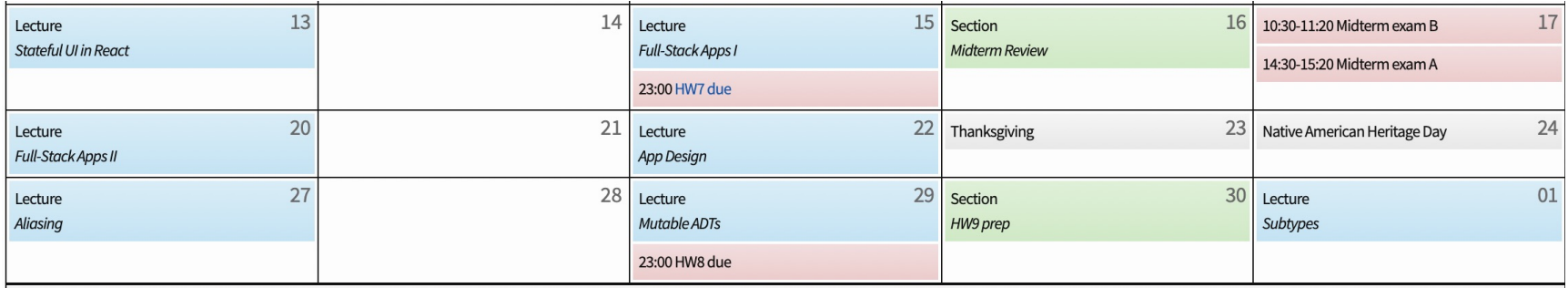

#### Administrivia

- HW8 out next Monday
	- have 10 calendar days due to Thanksgiving
	- puts the pieces together

work on both the **client** and **server** (so-called "full stack")

- Sec8 will be available over the weekend
	- not to be submitted, but helpful as usual

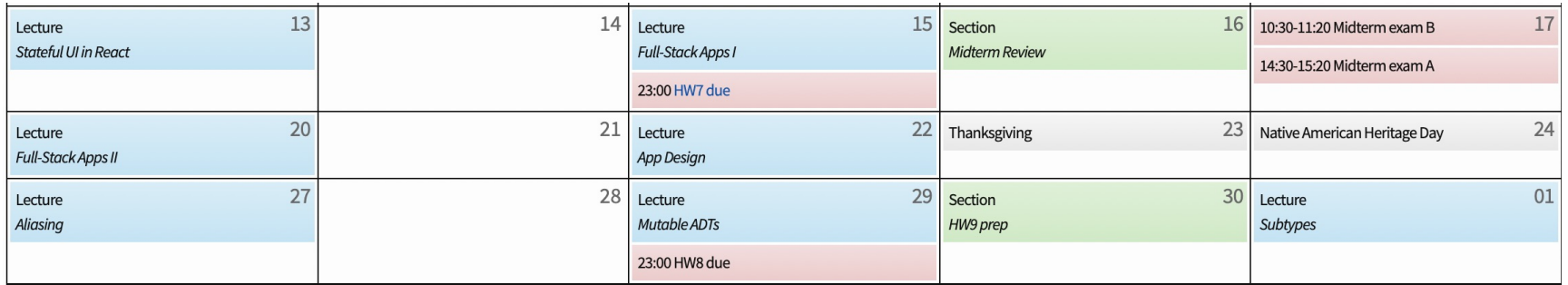

Stateful UI in React (React Components)

# Client-Server Interaction

- Client needs to update the UI after getting response
	- don't want to reload the whole page to redraw reloading is slow and can lose user data (e.g., contents of text fields)
	- need a way to update the UI without a reload

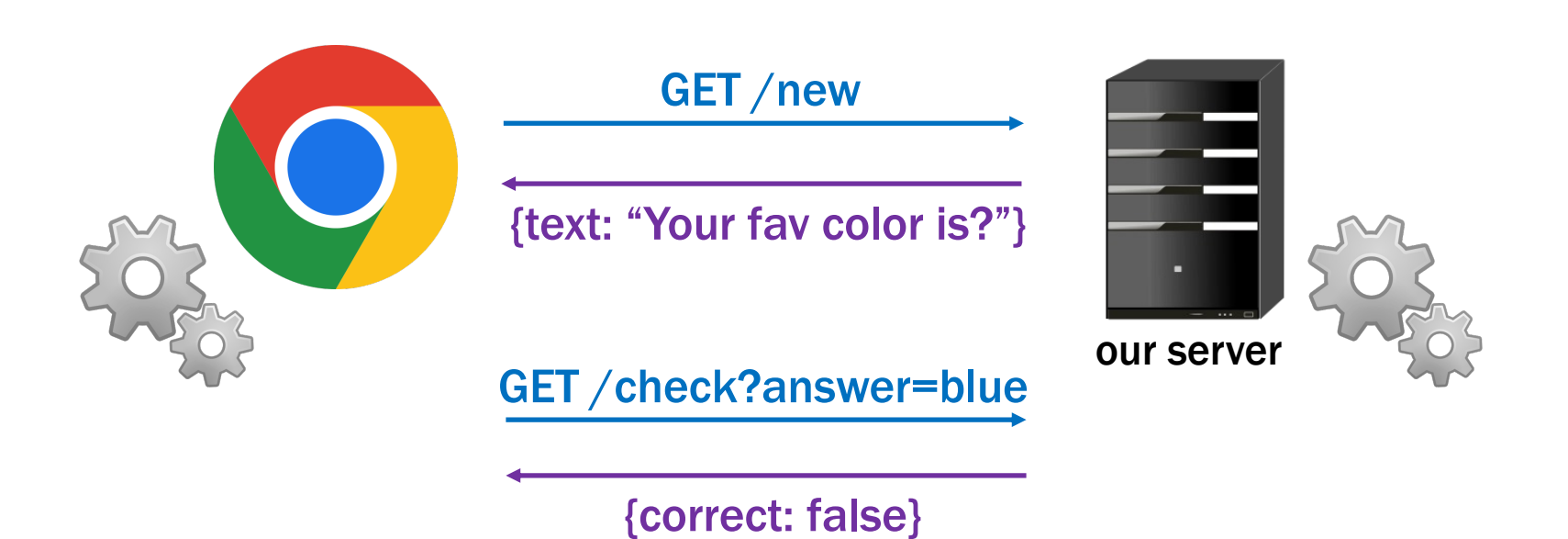

# UI in HW1-4

#### • UI so far was static

- index.tsx calls render to show a fixed UI UI was different based on query params but never changed once rendered
- Made the UI change by reloading the page

– change the query params, so it renders something different

# UI in HW1-4

- Made the UI change by reloading the page
	- change the query params, so it renders something different

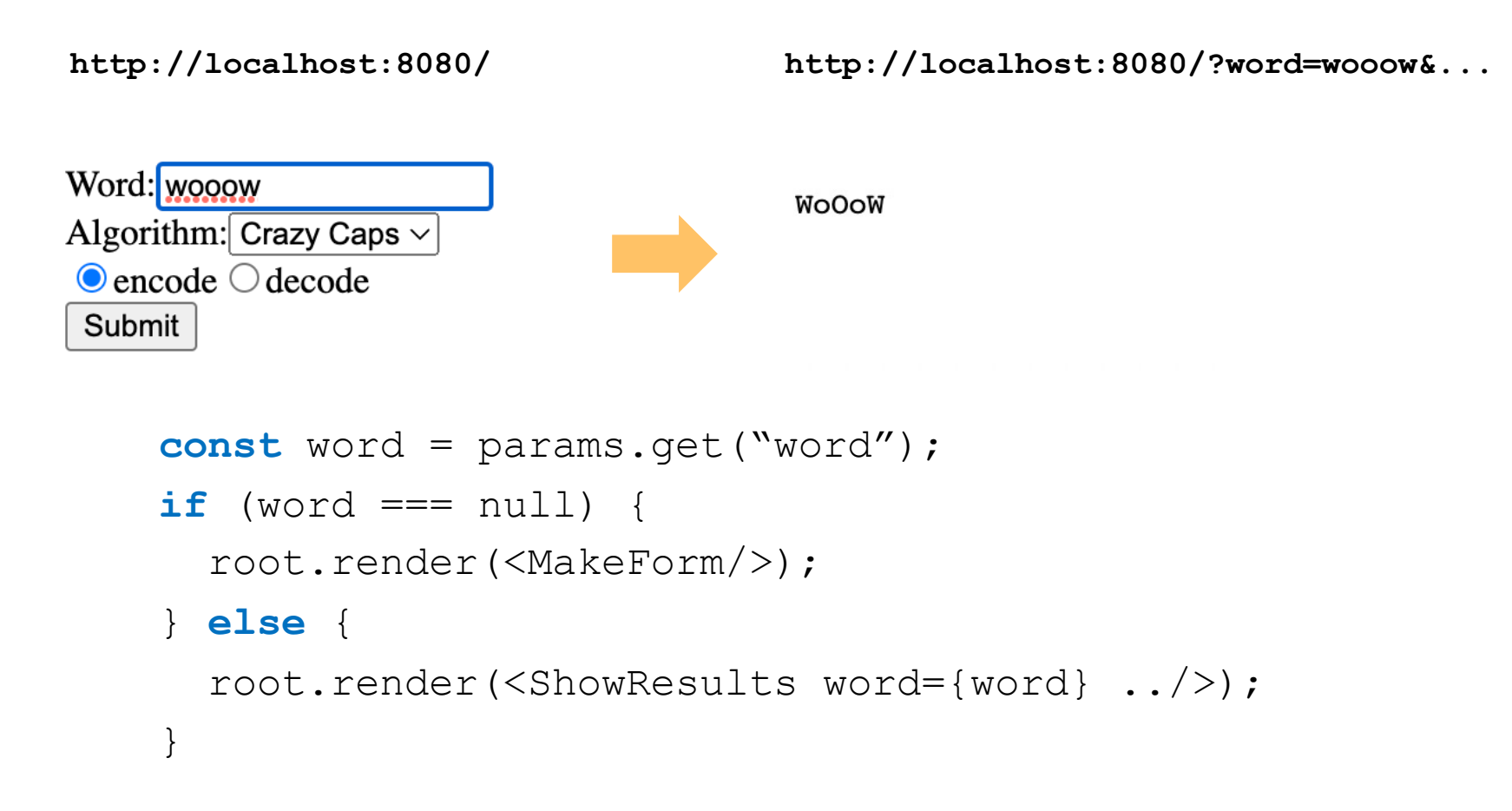

#### React Functions

- React let us create custom tags
	- e.g., from HW3

root.render(<SquareElem square={sq}/>);

#### – acts like the call

root.render(SquareElem({square: sq}));

#### – where SquareElem is function taking a record argument

**const** SquareElem = (props: {square: **Square**}): **JSX.Element** => {..};

#### • HTML returned by the function is displayed

- "SquareElem" tag is in the HTML
- $-$  render spots it, calls the function, and replaces the tag

- **Use a class via** <HiElem name= $\{``Fred''\}/>$ 
	- acts like the call

root.render(new HiElem({name: "Fred"}).render());

- $-$  React instantiates the class and calls its render method
- Can do the same with a class (a React Component):

```
type HiProps = {name: string};
class HiElem extends Component<HiProps, {}> {
   constructor(props: HiProps) {..}
  render = (): JSX.Element => \{ . . \}}
```
• Can do the same with a class (a React Component):

```
type HiProps = {name: string};
class HiElem extends Component<HiProps, {}> {
   constructor(props: HiProps) {
     super(props);
   }
  render = (): JSX.Element => {
     return <p>Hi, {this.props.name}</p>;
   };
}
```
- React calls render to get the HTML to display
	- $-$  constructor stores argument in a field called "props"

• Can do the same with a class (a React Component):

```
type HiProps = {name: string};
class HiElem extends Component<HiProps, {}> {
   constructor(props: HiProps) {
     super(props);
   }
  render = (): JSX.Element => {
     return <p>Hi, {this.props.name}</p>;
   };
}
```
No sensible reason to make Components without state

- Component is a generic type
	- $-$  first type parameter is the type of " $\texttt{props}$ "
	- second type parameter is for "state"…

```
type HiProps = {name: string};
type HiState = {greeting: string};
class HiElem extends Component<HiProps, HiState> {
   constructor(props: HiProps) {
     super(props);
     this.state = {greeting: "Hi"};
   }
```
- Component is a generic type
	- first component is type of **this**.props (readonly)
	- second component is type of **this**.state

initial value set in the constructor never *directly* modified after that

```
type HiProps = {name: string};
type HiState = {greeting: string};
class HiElem extends Component<HiProps, HiState> {
   render = (): JSX.Element {
     return <p>{this.state.greeting}, 
               {this.props.name}!</p>;
   };
```
- render can use both **this**.props and **this**.state
	- difference 1: caller give us props, but we set our state
	- difference 2: we can *change* our state
	- React will automatically re-render when state changes re-render happens shortly after the state change

```
type HiProps = {name: string};
type HiState = {greeting: string};
class HiElem extends Component<HiProps, HiState> {
   …
   setGreeting = (newGreeting: string): void => {
     this.setState({greeting: newGreeting});
   };
}
```
- Must call setState to change the state
	- directly modifying **this**.state is a (painful) bug our linter will prevent this, thankfully
- React will automatically re-render when state changes
	- this is the (only) reason to use a Component

```
type HiProps = {name: string};
type HiState = {greeting: string};
class HiElem extends Component<HiProps, HiState> {
   …
   setGreeting = (newGreeting: string): void => {
     this.setState({greeting: newGreeting});
   };
}
```
- Must call setState to change the state
	- directly modifying **this**.state is a (painful) bug our linter will prevent this, thankfully
- Only need to supply the fields that have changed
	- all the other fields will stay as they were before

```
type HiProps = {name: string};
type HiState = {greeting: string};
class HiElem extends Component<HiProps, HiState> {
   constructor(props: HiProps) {
     super(props);
     this.state = {greeting: "Hi"};
   }
   render = (): JSX.Element {
     return <p>{this.state.greeting},
                 {\{\texttt{this}.\texttt{props}.\texttt{name}\}\;{<<} \langle p \rangle;
   };
   setGreeting = (newGreeting: string): void => {
     this.setState({greeting: newGreeting});
   };
}
```

```
type HiProps = {name: string};
type HiState = {curName: string};
class HiElem extends Component<HiProps, HiState> {
   …
   setGreeting = (newGreeting : string): void => {
     this.setState({greeting: newGreeting});
   };
}
```
- How could setGreeting be called?
	- typically happens in a handler for an HTML event

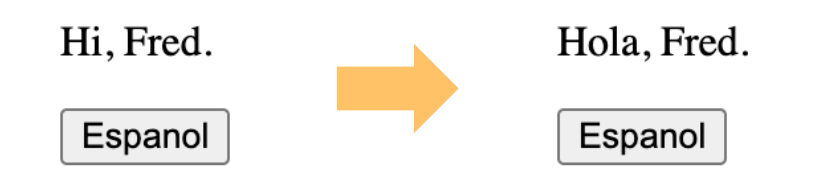

# React Component with an Event Handler

- Pass method to be called as argument (a "callback")
	- value of onClick attribute is our makeSpanish method

```
render = (): JSX.Element {
    return (<div>
        <p>{this.state.greeting}, {this.props.name}!</p>
        <button onClick={this.doEspClick}>Espanol</button>
     \langle div>);
  };
```
#### • Browser will invoke that method when button is clicked

```
doEspClick = (evt: MouseEvent<HTMLButtonElement>) => {
    this.setState({greeting: "Hola"});
  };
```
 $-$  Call to setState causes a re-render (in a bit)

#### React Component with an Event Handler

```
type HiProps = {name: string};
type HiState = {greeting: string};
class HiElem extends Component<HiProps, HiState> {
   constructor(props: HiProps) {
     super(props);
     this.state = {greeting: "Hi"};
   }
   render = (): JSX.Element {
     return (<div>
         <p>{this.state.greeting}, {this.props.name}!</p>
         <button onClick={this.doEspClick}>Espanol</button>
      \langle/div>);
   };
   doEspClick = (evt: MouseEvent<HTMLButtonElement>) => {
     this.setState({greeting: "Hola"});
   };
```
# React Component with an Event Handler

- Pass method to be called as argument (a "callback")
	- value of onClick attribute is our makeSpanish method

```
render = (): JSX.Element {
    return (<div>
        <p>{this.state.greeting}, {this.props.name}!</p>
        <button onClick={this.doEspClick()}>Espanol</button>
     \langle div>);
  };
```
- Including parentheses here is a (**painful**) bug!
	- that would call the method inside render

passing its return value as the value of the onClick attribute

– we want to pass the method to the button, and have it called when the click occurs

```
type HiProps = {name: string};
type HiState = {greeting: string};
```
- "Props" are part of the specification (arguments)
	- public interface, used by clients

root.render(<Hi name={"Fred"}/>); **// pass in name**

- "State" is like the concrete representation
	- private choice of data structures, hidden from clients

```
constructor(props: HiProps) {
   super(props);
   this.state = {greeting: "Hi"}; // initial state
}
```
- Can have RIs on state as well
	- write down any necessary facts not included in the types

```
// RI: 0 <= index < options.length
type OptionState = {
   options: string[],
   index: number
};
```
- Good idea to write code to double check this
	- a checkRep method is good defensive programming (see also CheckInv1 in HW7 for complex loops)

- HTML on the screen is a (hidden) part of the state
	- components work with React to manage this state
- render method is like an AF
	- function applied to the state to make something important
	- defines what it looks like, rather than what it means
- Components have an extra invariant like an RI

 $HTML on screen = render(this.state)$ 

 $HTML on screen = render(this.state)$ 

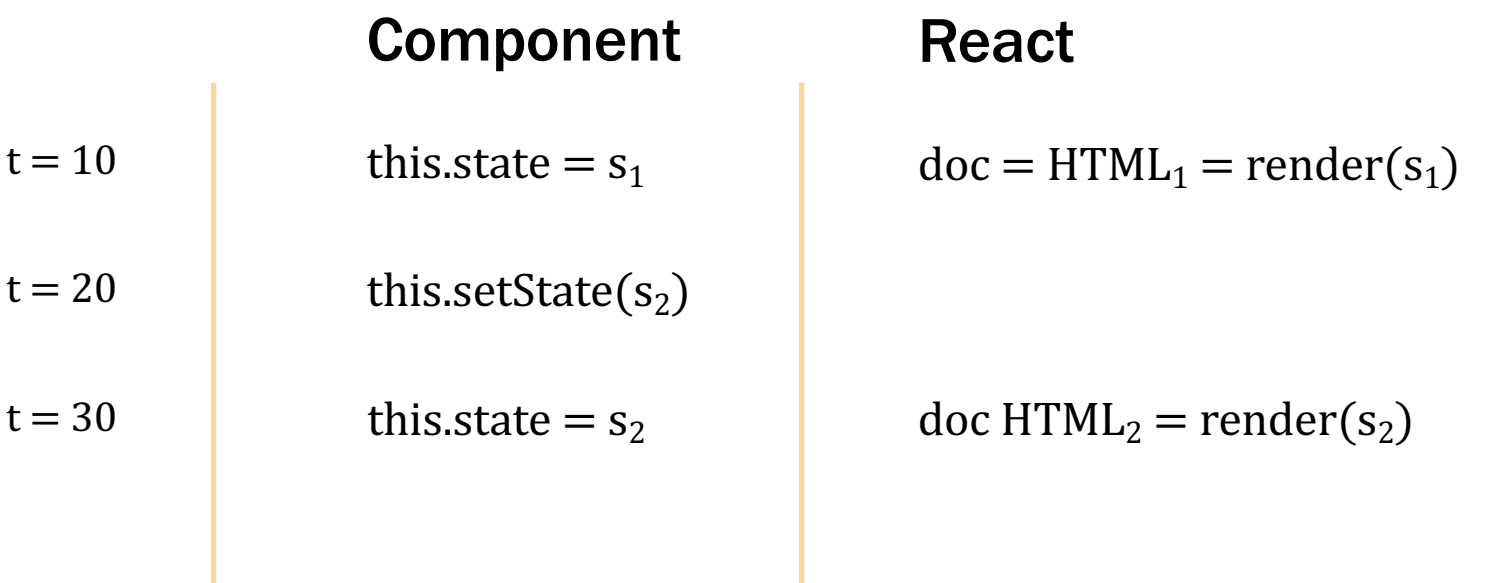

#### React updates this.state to s<sub>2</sub> and doc to HTML<sub>2</sub> simultaneously

Components have an extra invariant like an RI

 $HTML on screen = render(this.state)$ 

- don't want to be in a state where that is not true unless you like **painful** debugging!
- 1. Do not mutate this. state (call setState) React will update this.state and HTML on screen at the same time
- 2. Make sure no data on screen would disappear on re-render More on this later…
- Like ADTs, methods are sharing state
	- change in one method is read in other methods
- Error in one method (writing) fails in another (reading)
	- debugging will be harder!
- Error in the server fails in the client (or vice versa) – debugging will be harder!
- HW8-9 are the **debugging** assignments
	- necessary to understand all the parts of the code

# React Components are Level 3

- Hard debugging makes correctness more important
- Move complex parts into separate functions
	- test and reason carefully through those functions
	- class is ideally just be rendering and event handlers move everything complex into helper functions e.g., calculation of new state can be a helper function
	- harder to reason about and test Level 3, so keep it simple
- Write code to check your invariants
	- ensure the new state is valid before calling setState
	- practice defensive programming

# Example: To-Do List

#### TodoApp – State

```
// Represents one item in the todo list.
type Item = {
  name: string;
   completed: boolean;
};
// State of the app is the list of items and the text that the
// the user is typing into the new item field.
type TodoState = {
   items: Item[]; // existing items
   newName: string; // mirrors text in the field to add a new name
                     // (need this for two reasons…)
```
};

#### TodoApp – Class

…

**// Top-level application that lets the user pick a quarter and // then pick classes within that quarter. export** class TodoApp **extends** Component<{}, TodoState> {

```
 constructor(props: {}) {
   super(props);
  this.state = \{items: [], newName: ""};
 }
```
#### TodoApp – Render

```
// Return a UI with all the items and elements that allow them to
// add a new item with a name of their choice.
render = (): JSX.Element => {
   return (
     <div>
       <h2>To-Do List</h2>
       {this.renderItems()}
       <p className="instructions">Check an item to mark it…</p>
       <p className="more-instructions">New item:
         <input type="text" className="new-item"
                 value={this.state.newName}
                 onChange={this.doNewNameChange} />
         <button type="button" className="btn btn-link"
                  onClick={this.doAddClick}>Add</button>
      \langle/p>
    \langle/div>);
}
```
#### TodoApp – Render Items (abbreviated)

```
renderItems = (): JSX.Element[] => {
   const items: JSX.Element[] = [];
  for (let i = 0; i < this.state.items.length; i++) {
     if (!this.state.items[i].completed) {
       items.push(
         <div className="form-check" key={i}>
           <input className="form-check-input" type="checkbox"
                   id={"check" + i} checked={false}
                   onChange={evt => this.doItemClick(evt, i)} />
           <label className="form-check-label" htmlFor={"check"+i}>
              {this.state.items[i].name}
          \langlelabel>
        \langle/div>);
     } else { … /* read-only once completed */ }
   }
   return items;
};
```
#### TodoApp – Render

```
// Return a UI with all the items and elements that allow them to
// add a new item with a name of their choice.
render = (): JSX.Element => {
   return (
     <div>
       <h2>To-Do List</h2>
       {this.renderItems()}
       <p className="instructions">Check an item to mark it…</p>
       <p className="more-instructions">New item:
         <input type="text" className="new-item"
                 value={this.state.newName}
                 onChange={this.doNewNameChange} />
         <button type="button" className="btn btn-link"
                  onClick={this.doAddClick}>Add</button>
      \langle/p>
    \langle/div>);
}
```
#### TodoApp – Add Click

```
// Called when the user clicks on the button to add the new item.
doAddClick = (_: MouseEvent<HTMLButtonElement>): void => {
   // Ignore the request if the user hasn't entered a name.
   const name = this.state.newName.trim();
  if (name.length == 0)
     return;
   // Cannot mutate this.state.items! Must make a new array.
   const items = this.state.items.concat(
       [ {name: name, completed: false} ]);
   this.setState({items: items, newName: ""}); // clear input box
};
```
• We will use this convention for event handlers

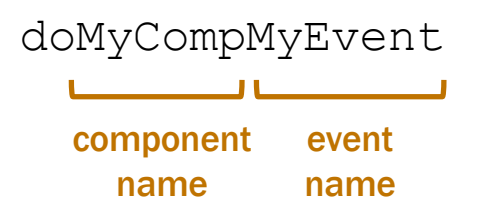

- e.g., doAddClick, doNewNameChange
- Reduces the need to explain these methods
	- method name is enough to understand what it is for
	- method name is the only thing you know they read
- Components should be just rendering & event handlers

#### TodoApp – Render

```
// Return a UI with all the items and elements that allow them to
// add a new item with a name of their choice.
render = (): JSX.Element => {
   return (
     <div>
       <h2>To-Do List</h2>
       {this.renderItems()}
       <p className="instructions">Check an item to mark it…</p>
       <p className="more-instructions">New item:
         <input type="text" className="new-item"
                 value={this.state.newName}
                 onChange={this.doNewNameChange} />
         <button type="button" className="btn btn-link"
                  onClick={this.doAddClick}>Add</button>
      \langle/p>
    \langle/div>);
}
```
# TodoApp – New Name Change

**// Called each time the text in the new item name field is changed.** doNewNameChange = (evt: ChangeEvent<HTMLInputElement>): **void** => { **this**.setState({newName: evt.target.value}); }

- Most event handlers are passed an event object
	- $-$  field "evt.target" stores the object that fired the event
	- $-$  hence, "evt.target.value" is the text in that input box
- Make sure no data on screen would **disappear** on re-render
	- must record the text the user typed into the field goes into the value={..} attribute of the input box
	- otherwise, render would produce an input box with no text

## Other Events

- Components should be just rendering & event handlers
	- our linter will enforce this
- Timers have events that fire after a given time
	- $-$  call to setTimeout invokes callback after a delay
- React also includes events about its "life cycle"
	- componentDidMount: UI is now on the screen
	- componentDidUpdate: UI was just changed to match render
	- componentWillUnmount: UI is about to go away
	- will see a reason to need componentDidMount next time...